DE CULTUURTECHNIEK EN WATERHUISHOUDING »OTA no.78dd . 5 mei 1961

**STA** 

**HEEK GEBOUW** 

**NN31545.0078** 

## Voorbeeld van een uitwerking van een lineaire programmering

irè G.C.Meijerman

Het volgende voorbeeld is ontleend aan Earl O'Heady and . Wilfred Candler "Linear programming methods" page 68.

Er is van uitgegaan dat er drie beperkende productiemiddelen zijn, te weten land, arbeid in periode I en arbeid in periode II. De "besçhikbaarheden" aan land en arbeid zijn quantitatief bekend.

Op het bedrijf kunnen 4 gewassen worden geteeld en wel maïs, haver, sojabonen en tarwe. Al deze gewassen doen aanspraken op de beschikbaarheden (beperkingen) en leveren een saldo op. Deze aanspraken worden ih één of andere éénheid - in dit geval een éénheid van land - uitgedrukt,

De beschikbaarheden en de aanspraken van de gewassen (activiteiten) daarop worden in onderstaande tabel weergegeven.

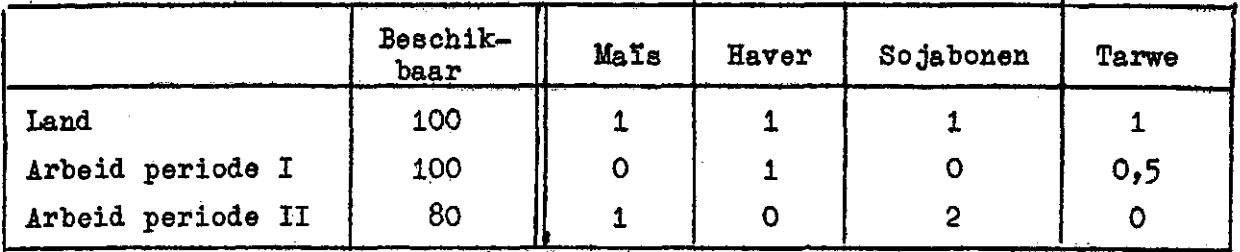

De saldi (C) van de eventueel te telen gewassen zijn voor maïs, haver, sojabonen en tarwe achtereenvolgens 30, 10, 40 en 12,

Het probleem van de lineaire programmering nu is het bepalen van een optimaal bouwplan (optimale combinatie van activiteiten), zodat:

- Het totaal saldo (voor het gehele bedrijf) maximaal is;

- De beschikbaarheden (aan land en arbeid) niet worden overschreden.

We noemen de gewassen achtereenvolgens  $P_1$ ,  $P_2$ ,  $P_3$  en  $P_A$ . Dit zijn vectoren.

$$
P_1 = \begin{pmatrix} 1 \\ 0 \\ 1 \end{pmatrix}, P_2 = \begin{pmatrix} 1 \\ 1 \\ 0 \end{pmatrix}, P_3 = \begin{pmatrix} 1 \\ 0 \\ 2 \end{pmatrix} \text{ en } P_4 = \begin{pmatrix} 1 \\ 0, 5 \\ 0 \end{pmatrix}
$$
  
De kolom van beschikbarrheden is de vector  $P_0$  of wel  $\begin{pmatrix} 100 \\ 100 \\ 80 \end{pmatrix}$ 

IO6/0561/ióO

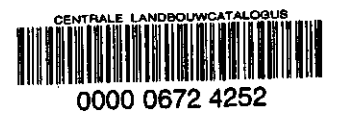

**1 1 FEB. 1998** 

1786562

11

*XI e* hebbon nu een stelsel van ongelijkheden? namelijk

$$
P_0 \geq x_1 P_1 + x_2 P_2 + x_3 P_3 + x_4 P_4
$$

 $x_1$  tot en met  $x_4$  zijn de niveaus, waarop de activiteiten worden ontplooid. Bovenstaande vergelijking is ook op te schrijven als

$$
\begin{pmatrix}\n100 \\
100 \\
80\n\end{pmatrix}\n\leftarrow x_1\n\begin{pmatrix}\n1 \\
0 \\
1\n\end{pmatrix}\n+ x_2\n\begin{pmatrix}\n1 \\
1 \\
0\n\end{pmatrix}\n+ x_3\n\begin{pmatrix}\n1 \\
0 \\
2\n\end{pmatrix}\n+ x_4\n\begin{pmatrix}\n1 \\
0,5 \\
0\n\end{pmatrix}
$$

of meer gebruikelijk als

100  $\ast$   $x_1 \cdot 1 + x_2 \cdot 1 + x_3 \cdot 1 + x$ 100  $\chi$   $x_1$ .0 +  $x_2$ .1 +  $x_3$ .0 + 80  $\overline{\smash{\big)}\ x_1 \cdot 1 + x_2 \cdot 0 + x_3 \cdot 2 + x_4 \cdot 0$ 

Van dit stelsel van ongelijkheden maken we een stelsel van gelijkheden door toevoeging van de vectoren  $P_5$ ,  $P_6$ ,  $P_7$  (de kunstmatige activiteiten) .

Daarbij is 
$$
P_5 = \begin{pmatrix} 1 \\ 0 \\ 0 \end{pmatrix}
$$
,  $P_6 = \begin{pmatrix} 0 \\ 1 \\ 0 \end{pmatrix}$  en  $P_7 = \begin{pmatrix} 0 \\ 0 \\ 1 \end{pmatrix}$ 

Dit betekent respectievelijk het "niet gebruiken" of "ter beschikking houden" van één eenheid land, één eenheid arbeid im periode I en één eenheid arbeid in periode II. Dit levert uiteraard een saldo C = 0 op.

Het stelsel van gelijkheden is nu:

$$
P_0 = x_1P_1 + x_2P_2 + x_3P_3 + x_4P_4 + x_5P_5 + x_6P_6 + x_7P_7
$$

of wel

$$
\begin{pmatrix}\n100 \\
100 \\
80\n\end{pmatrix} = x_1 \begin{pmatrix} 1 \\ 0 \\ 1 \end{pmatrix} + x_2 \begin{pmatrix} 1 \\ 1 \\ 0 \end{pmatrix} + x_3 \begin{pmatrix} 1 \\ 0 \\ 2 \end{pmatrix} + x_4 \begin{pmatrix} 1 \\ 0,5 \\ 0 \end{pmatrix} + x_5 \begin{pmatrix} 0 \\ 0 \\ 1 \end{pmatrix} + x_7 \begin{pmatrix} 0 \\ 0 \\ 1 \end{pmatrix}
$$

of meer gebruikelijk geschreven

$$
100 = x_1 \cdot 1 + x_2 \cdot 1 + x_3 \cdot 1 + x_4 \cdot 1 + x_5 \cdot 1 + x_6 \cdot 0 + x_7 \cdot 0
$$
  
\n
$$
100 = x_1 \cdot 0 + x_2 \cdot 1 + x_3 \cdot 0 + x_4 \cdot 0 \cdot 5 + x_5 \cdot 0 + x_6 \cdot 1 + x_7 \cdot 0
$$
  
\n
$$
80 = x_1 \cdot 1 + x_2 \cdot 0 + x_3 \cdot 2 + x_4 \cdot 0 + x_5 \cdot 0 + x_6 \cdot 0 + x_7 \cdot 1
$$

77e hebben hier drie vergelijkingen met 7 onbekenden. Er zijn dus vele oplossingen. Het gaat er nu om die oplossing te kiezen (die niveaus van IO6/0561/160/2

 $x_1$ ,  $x_2$  enz.  $t/m$   $x_7$ ) zodat het totaal saldo maximaal is, of wel  $x_1C_1$  + +  $x_2C_2$  +  $x_3C_3$  +  $x_4C_4$  +  $x_5C_5$  +  $x_6C_6$  +  $x_7C_7$  = maximaal.

De tabel kan als volgt worden opgeschreven:

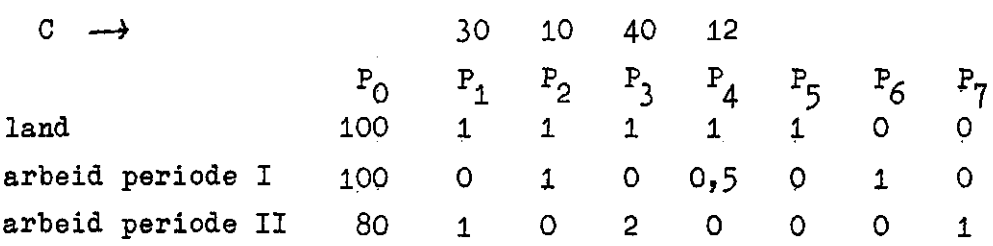

Wat er nu gebeurt is essentieel. We gaan elk van deze (kolom) vectoren  $(P_{\alpha} t/m P_{7})$  uitdrukken als een lineaire combinatie van drie vectoren (de basis). In eerste instantie kiezen we hiervoor  $P_5$ ,  $P_6$  en  $P_7$ . we

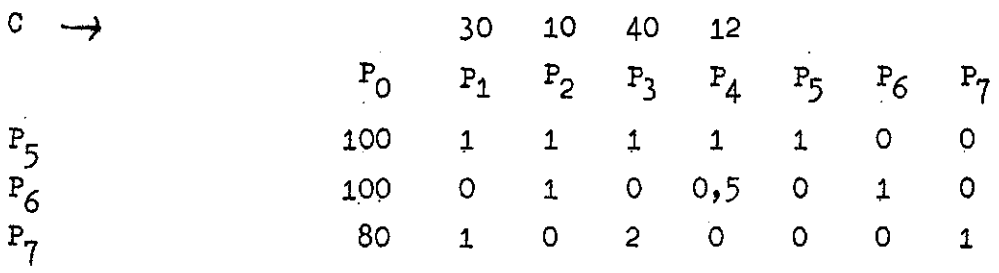

Hier staat onder andere:

 $P_0 = 100 P_5 + 100 P_6 + 80 P_7$ 

of wel:

$$
\begin{pmatrix} 100 \\ 100 \\ 80 \end{pmatrix} = 100 \begin{pmatrix} 1 \\ 0 \\ 0 \end{pmatrix} + 100 \begin{pmatrix} 0 \\ 1 \\ 0 \end{pmatrix} + 80 \begin{pmatrix} 0 \\ 0 \\ 1 \end{pmatrix}
$$

Ook staat er  $P_2 = 1$   $P_5 + 1$   $P_6 + 0$   $P_7$ of wel:

$$
\begin{pmatrix} 1 \\ 1 \\ 0 \end{pmatrix} = 1 \begin{pmatrix} 1 \\ 0 \\ 0 \end{pmatrix} + 1 \begin{pmatrix} 0 \\ 1 \\ 0 \end{pmatrix} + 0 \begin{pmatrix} 0 \\ 0 \\ 1 \end{pmatrix}
$$

Voorts  $P_1 = 1 P_5 + 0 P_6$ .  $P_2 = 1 P_5 +$  $P_4 = 1 P_5 + 0.5$  **° P7**  en  $P_5 = 1 P_5 +$  $\bar{b}_r = 0 \, \bar{P}_r + 1 \, P_r + 0$ **P6 = ° P5 <sup>+</sup>** *1***<sup>P</sup>6 + ° P7 P? = o P5 + o<sup>P</sup> <sup>6</sup> + 1 P?** 

In de PQ kolom staat nu het eerste programma. De kunstmatige activiteiten  $P_5$ ,  $P_6$  en  $P_7$  worden ontplooid op niveaus van respectievelijk 100, 100 en 80.

IO6/0561/160/3

Dit betekent;

- $-100$  éénheden land worden niet gebruikt;
- 100 éénheden arbeid in periode I worden niet gebruikt;
- 80 éénheden arbeid in periode II worden niet gebruikt.

Vanzelfsprekend levert dit eerste (tussen) programma geen saldo op, of wel  $C = 0$ .

Dit plan gaan we nu verbeteren. Daartoe werden twee regels aan de tabel toegevoegd, die we de Z en de Z-C regel noemen.

Z zijn de zogenaamde "alternatieve kosten", namelijk datgene, wat we moeten opofferen om een éénheid van een activiteit te ontplooien. In het tussen.programma hoeven we bij ontpïboïiïng van andere activiteiten alleen het "niet gebruiken" van land en arbeid op te offeren. Dit kost uiteraard niets  $(C_n)$ . In de begintabel (het begintableau) is Z dus voor elke activiteit gelijk aan 0. Op deze Z wordt het saldo C in mindering gebracht, namelijk wat het oplevert, wanneer we de betrokken activiteit op niveau 1 ontwikkelen. Zolang Z-C voor enige activiteit negatief is zal ontplooiing van die activiteit het totaal saldo verhogen en is het programma dus (nog) niet optimaal.

Ons begintableau ziet er nu als volgt uit:

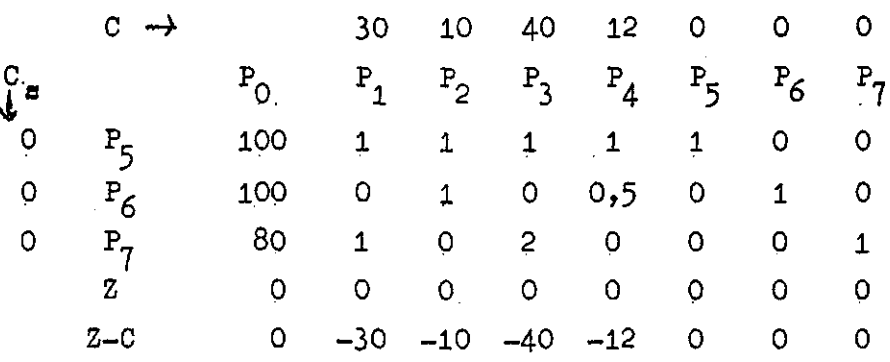

Nu kunnen we beginnen met de verbetering van het bovenstaande plan 0. We kiezen daarvoor de activiteit, die de hoogste bijdrage per éénheid oplevert. Dat is  $P_2$ , waarvoor de absolute waarde van Z-C het grootst is.

 $\rightarrow P_1$  op niveau 100 put alle land  $(P_5)$  uit;

-Wat arbeid in periode I  $(P_6)$  betreft kan  $P_3$  op onbeperkt niveau worden ontwikkeld. Hier is dus geen beperking.

-  $P_3$  op niveau 40 put alle arbeid in periode II ( $P_7$ ) uit. Dit is de effectieve beperking (het knelpunt); meer dan 40 éénheden  $P_2$  zullen

IO6/0561/160/4

nooit kunnen worden ontwikkeld, althans zolang we niet meer arbeid in periodeII ter beschikking hebben. We kunnen derhalve 40 éénheden  $P_1$  in het (tussen)programma brengen.

Bij de eerste iteratietrap brengen we  $P_2$  in de basis (in het programma) en verwijderen we  $P_{7}$  (de beperking) uit het programma.

We gaan daarna alle activiteiten uitdrukken als een lineaire combinatie van de vectoren in de nieuwe basis dus als een lineaire combinatie van **P**<sub>5</sub>, **P**<sub>6</sub> en

Voor de P<sub>o</sub> kolom is dit zeer eenvoudig; als we P<sub>3</sub> op niveau 40 ontplooien is  $P_7$  zoals gezegd geheel op; van  $P_5$  blijven 60 éénheden over en  $P_{\zeta}$ , waarop geen aanspraak wordt gedaan blijft intact op niveau 100 in het programma.

Het uitdrukken van de werkelijke activiteiten in de nieuwe basis is iets ingewikkelder. Hiertoe gaan we eerst de kunstmatige activiteiten $(P_5, P_6)$ en  $P_7$ )in de nieuwe basis uitdrukken en met behulp daarvan vervolgens de werkelijke activiteiten.

 $-P_{\varsigma}$  verandert niet  $P_{\varsigma} = 1$   $P_{\varsigma}$ even  $\overline{P} = 0 \overline{P} + 1 \overline{P} + 0 \overline{P}$ -  $P_q$  is nu uit de basis gehaald en  $P_q$  moet worden uitgedrukt als een - Ineaire combinatie van P<sub>-</sub>. P, en P<sub>-</sub>.

Dit gaat als volgt: s gelijk aan 1  $\begin{array}{ccc} \texttt{S} & \texttt{P} & \texttt{P} & \texttt{O} & \texttt{P} \end{array}$ dus 2  $P_{\gamma} = -P_5 - 0 P_6 +$ of  $P_7 = -0.5 P_5 + 0.5$ 

lineaire combinatie van P\_, P, en P,.

Daaruit volgt dat

 $P_1 = 1 P_5 + 0 P_6 + 1 P_7$  (begintableau)  $P_1 = 1 P_5 + 0 P_6 - 0,5 P_6$  $P_1 = 0,5 P_5 + 0$  P

Op dezelfde wijze valt te berekenen dat

 $P_2 = 1 P_5 + 1 P_6 + 0 P_3$  (deze verandert niet)  $P_3 = 0$   $P_5 + 0$   $P_6 + 1$   $P_3$  (in zichzelf thans uitgedrukt)  $P_4 = 1$   $P_5 + 0.5$   $P_6 + 0$   $P_3$  $P_{\Omega} = 60 P_{\overline{q}} + 100 P_{6} + 40 P_{3}$  (was al dere wijze bepaal

IO6/0561/160/5

Deze getallem vullen we in het nieuwe tableau in, dat er nu als volgt uitziet;

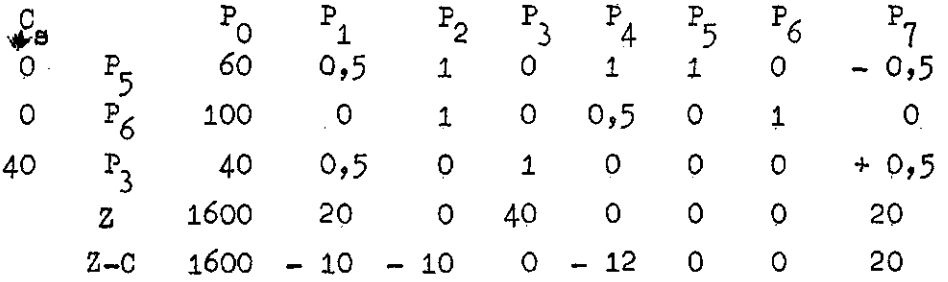

(De hele bewerking komt neer op het inverteren van de matrix, bestaande uit de in de basis opgenomen vectoren of activiteiten)

Dit eerste tussenprogramma bestaat uit

- het niet gebruiken van 60 éénheden land  $(P_5)$ ;

- het niet gebruiken van 100 éénheden arbeid in periode I  $(P_K)$ ;

- het telen van 40 éénheden sojabonen  $(P_2)$ .

Het levert een saldo op, namelijk 1600 (regel Z, kolom  $P_0$ ), namelijk 40 (niveau  $P_2$ ) x 40 (saldo  $P_3$ ).

Beschouwen we nu  $P_1$ , dan blijkt, dat Z hier een waarde heeft gekregen, namelijk 20. Het is immers zo dat  $P_1$  hetzelfde beslag legt op de beperkingen als de lineaire combinatie 0,5  $P_5$  + 0  $P_6$  + 0,5  $P_3$ . Deze lineaire combinatie levert een saldo van 0,5 x 0 + 0 x 0 + 0,5 x 40 (saldo P<sub>3</sub>) op, ofwel20. Dit zijn de "alternatieve kosten" voor  $P_1$ .  $P_1$  moet immers bij ontplooiing op niveau 1 meer dan 20 opbrengen; anders is het niet aantrekkelijk  $P_1$  in het programma te brengen.  $P_1$  levert echter een C op van 30. De opbrengst ervan is dus hoger dan de alternatieve kosten ervoor. Z-C = - 10, dus het is aantrekkelijk  $P_1$  in het programma te brengen. Het is evenwel nog voordeliger  $P_A$  in te voeren. De op dezelfde wijze als voor  $P_A$  berekende alternatieve kosten zijn voor deze activiteit 0, waar een saldo van 12 tegenover staat.

Bij de tweede iteratictrap brengen we derhalve  $P_A$  in do basis. Deze loopt vast op het land  $(P_5)$ ; meer dan 60 eenheden kunnen niet in het programma worden gebracht.

 $P_4$  komt dus in de basis en  $P_5$  gaat eruit. Op dezelfde wijze als bij de eerste iteratietrap gaan we nu alle activiteiten  $(P_{O}$  incluis) uitdrukken als een lineaire combinatie van  $P_{\scriptscriptstyle{A}}$ ,  $P_{\scriptscriptstyle{C}}$  en  $P_{\scriptscriptstyle{2}}$ . Het t

+  $\sim$ 

IO6/O561/160/6

dan krijgen is als volgt;

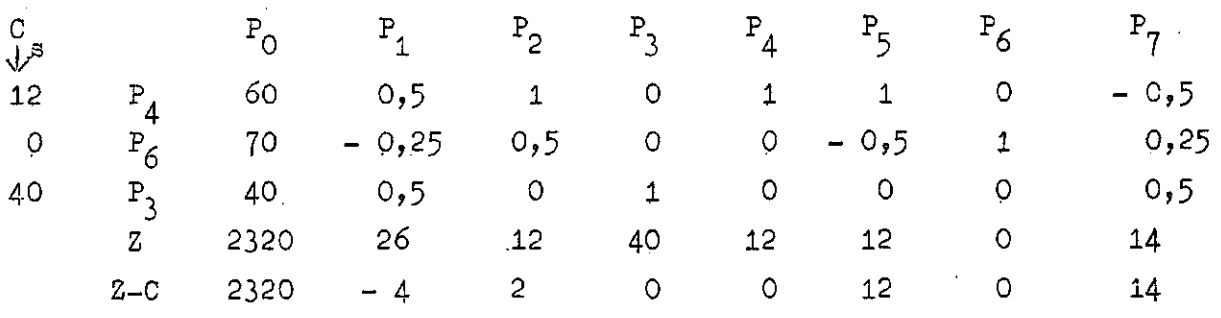

Nu blijkt alleen  $P_1$  nog oen negatieve waarde Z-C te hebben. Het beslag van P<sub>1</sub> op de beperkingen is gelijk aan het beslag van 0,5 P<sub>A</sub> - 0,25 P<sub>6</sub> + + 0,5  $P_3$ . Deze combinatie levert een saldo op van 26;  $P_1$  echter een saldo van 30. Merkwaardig is dat  $P_3$ , die in de eerste iteratietrap in de basis werd opgenomen er nu weer uit verdwijnt ten gunste van  $P_1$ .  $P_1$  loopt immers op  $P_3$  vast;  $P_3$  blijkt voor  $P_1$  de effectieve beperking (het knelpunt) te zijn. Wat beperking  $P_A$  betreft zou  $P_A$  op niveau 120 kunnen worden opgenomen, terwijl  $P_6$  in het geheel niet beperkend is. Het knelpunt  $P_3$  maakt dat P. ten hoogste op niveau 80 kan worden ontplooid.

De derde iteratietrap levert op

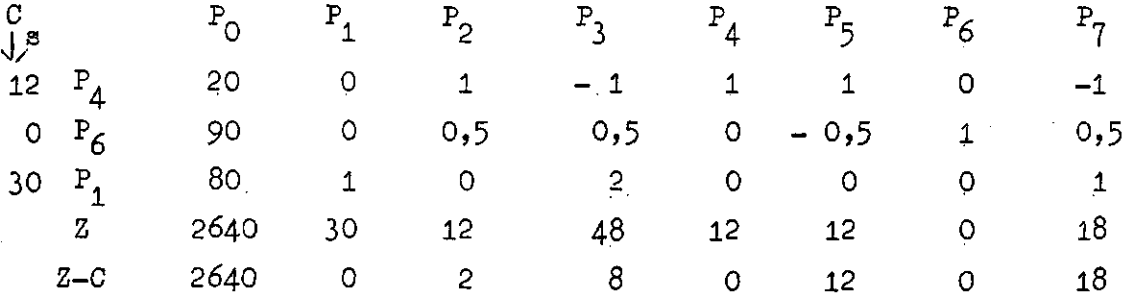

V/e hebben nu het optimale plan verkregen. Z-C is namelijk voor iedere activiteit positief, wat betekent, dat invoering van deze activiteiten het saldo zal verlagen. Men offert dan meer op  $(Z)$  dan men terugkrijgt  $(C)$ .

Het optimale plan bevat

7

- teelt van 20 eenheden tarwe;

- "niet gebruiken" van 90 éénheden arbeid in periode I;

- teelt van 80 eenheden maïs

**en levert een totaal saldo op van 2640.** 

106/056 Thin and gegeven bewerking bij de eerste iteratietrap kunnen de volgende rekenregels worden afgeleid:

1. Zoek de activiteit met de hoogste negatieve Z-C waarde,

2. Bepaal het knelpunt door de elementen van de  $P_0$  vector te delen door de overeenkomstige (op dezelfde rij) van de gekozen (te ontplooien) (in de basis te brengen) activiteit. Het kleinste positieve quotient bepaalt het knelpunt. (N.B. de elementen van P<sub>o</sub> mogen nooit negatief worden en voorts een negatief getal in een activiteit verruimt de beperking).

3,. Maak het schema voor hot nieuwo tableau; de kop daarvan is gelijk aan die van het oude.Op de omschrijving van de regels verandert echter iets. De beperking, die het knelpunt vormde (laagste quotient zie 2) , de zogenaamde muitgaande rij wordt vervangen door de "inkomende rij", dit is de"uitgaande kolom"of wel do activiteit met de hoogste negatieve Z-C waardo. In het nu komende tableau wordt deze activiteit een zogenaamde éénhoidsvector (bestaande uit één 1 en voor de rest O'enj hij wordt namelijk in zichzelf uitgedrukt).

4. Deel de uitgaande rij (bij de eerste iteratietrap  $P_{\gamma}$  en bij de tweede en derde trappen respectievelijk  $P_5$  en  $P_3$ ) term voor term door het getal, dat staat op de kruising van de activiteit (kolom) met de hoogste negatieve Z-C waarde en de uitgaande rij. Dit is do voor do betrokken iteratietrap "algemene noemer". (Bij de eerste iteratietrap 2 en bij de 2de en 3de trap respectievelijk +1 en +0,5). Schrijf de uitkomsten in het niouwo tableau op dezelfde regel (die nu een andere naam heeft) als in het oudo tableau.

5\_. Om do andore rijen in het nieuwo tableau te berekenen (de rijen, die dezelfde aanduiding houden) trokken we van de rij in het oude tableau af de eerst behandelde rij uit het oude tableau (het knelpunt), vermenigvuldigd mot een breuk, waarvan de teller bestaat uit de term op de kruising van do te behandelen rij mot de kolom mot de hoogste negatieve Z-C waarde (de kolom, die in do basis is gebracht) en de noemer uit de term op de kruising van do uitgaande rij (oude tableau) en de in de basis gebrachte kolomvoctor (hoogste Z-C waarde), de in 4 bedoelde "algemene noemer" .

N.B. Daar de eerste rij in het nieuwe tableau bestaat uit de overeen. komstigo rij in het oude tableau in zijn geheel (term voor term) godeeld door deze "algemene noemer" kan men een andore rij ook als volgt berekenen: "Trek van de oude rij af de eerst verkregen rij in het nieuwe tableau (dat is de oudo rij gedoeld door de algemene noemer), vermenigvuldigd met het getal, dat voorkomt op do kruising van de te behandelen rij met de kolom

IO6/0561/16O/8

met de hoogste negatieve Z-C waarde.

6, De Z en Z-C regels kunnen op dezelfde wijze worden berekend als de andere regels. Voor deze regels geldt derhalve ook hot onder 5 behandelde rekenvoorschrift, waarbij we er echter wel rekening moe moeten houden, dat we om de Z regel te krijgen moeten vermenigvuldigen met het getal op de kruising van de oude Z-C regel en de activiteit met de laagste Z-C waarde. Voor de Z-C regel geldt het rekenvoorschrift ongewijzigd.Alleen Z-C is interessant, omdat deze regel bepaalt welke activiteit bij de volgende iteratie in de basis wordt gebracht. Het heeft weinig zin de Z regel nog verder te berekenen. We slaan deze regel dus in het algemeen over.

-9-